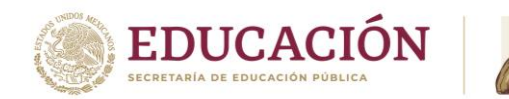

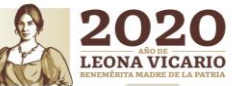

## **Formato de Acompañamiento Académico a Distancia como medidas para prevención del COVID-19**

**Periodo:** Del 20 de abril al 30 de mayo de 2020

Docente: \_\_AYIN HERRERA PAZ\_

Asignatura/Submódulo: \_\_\_\_\_\_\_\_\_\_INGLES 4\_\_\_\_\_\_\_\_\_\_\_\_\_\_

Contenido de Aprendizaje: \_\_\_\_\_\_\_\_\_\_\_\_\_\_\_\_\_\_\_\_\_\_\_\_\_\_\_\_\_\_

Grupo: \_4AV CB, 4BV CB, 4AV PIA, 4BV PIA, 4AV CT, 4BV CT, 4AV MTO\_\_\_\_\_\_ Especialidad: \_\_TODAS\_

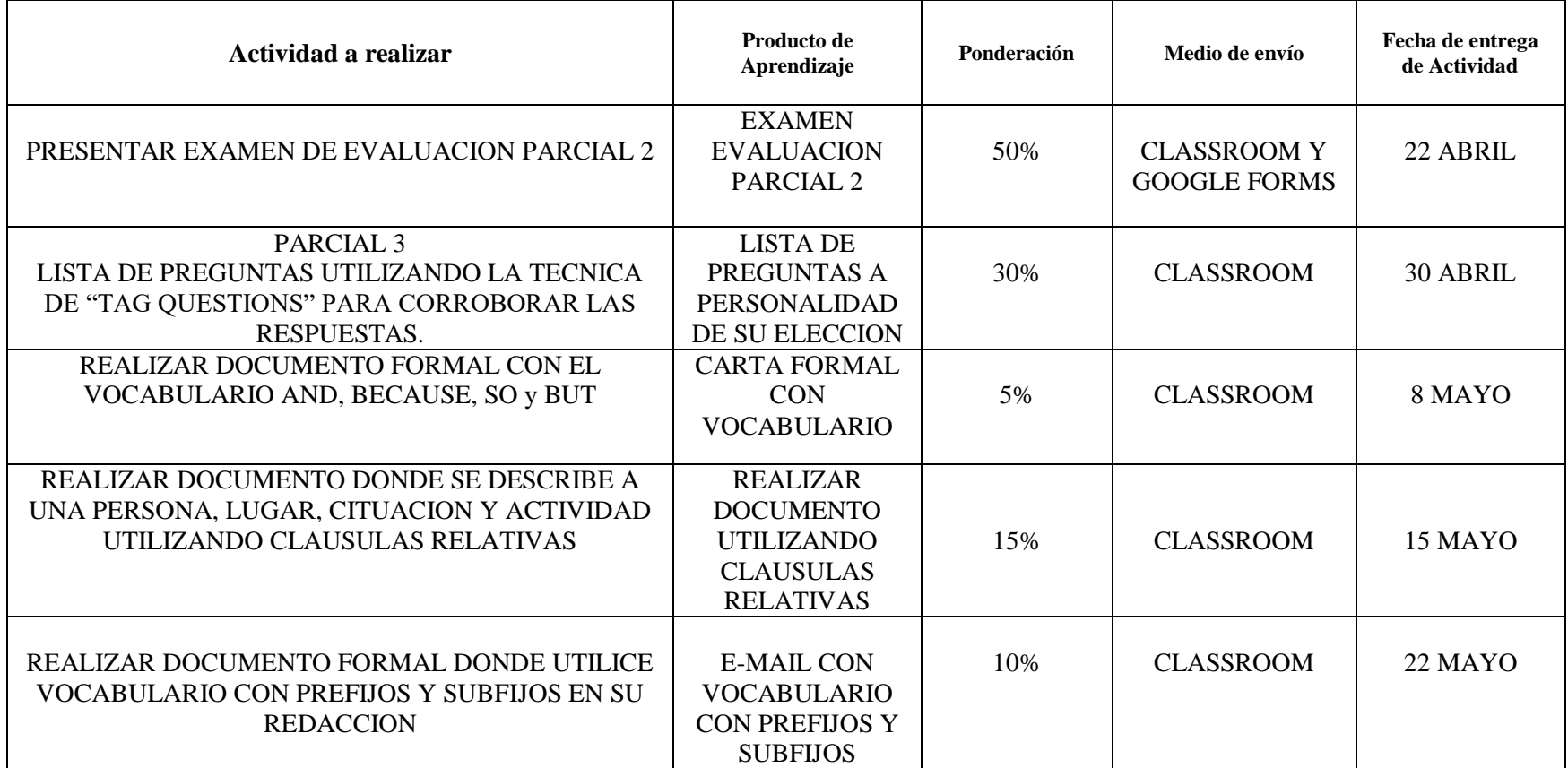

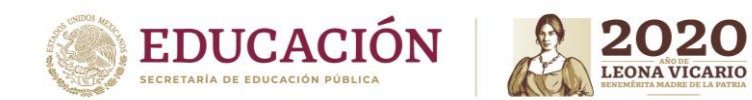

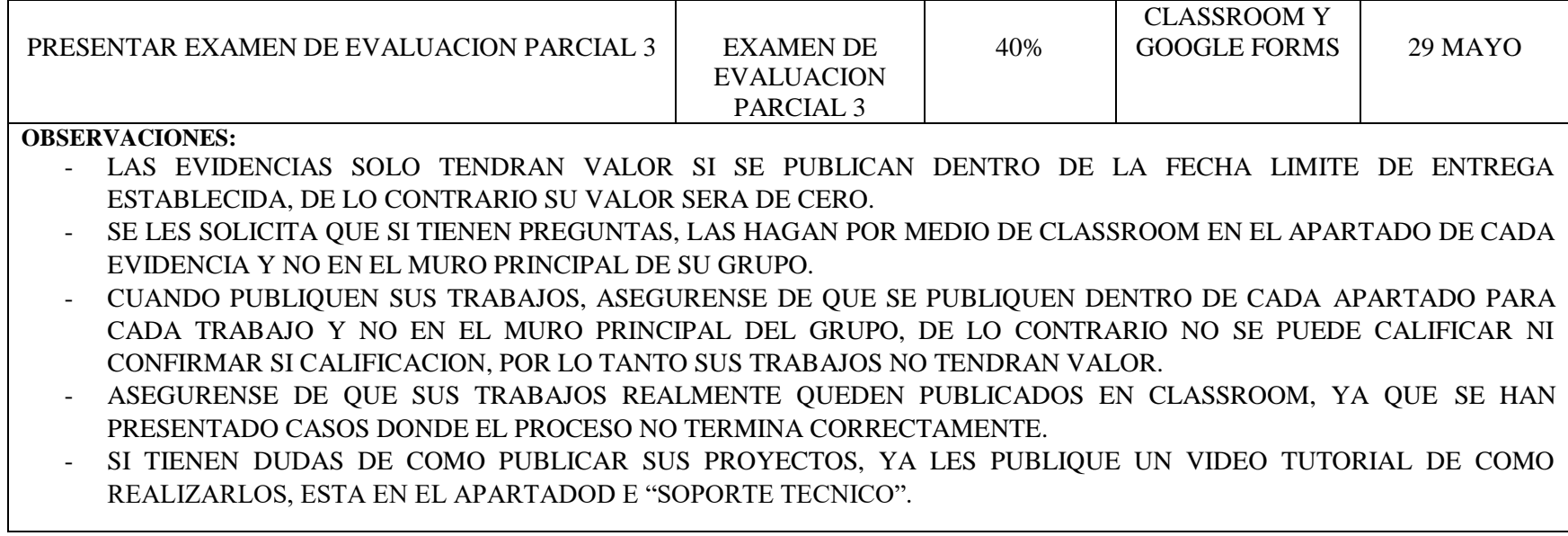

Nombre y Firma del Docente Nombre y Firma de Jefe de Grupo

**20\_ /\_04\_ /2020**<br>Fecha de Elaboración

Nombre y Firma del Docente Nombre y Firma de Jefe de Grupo Fecha de Elaboración